$\Gamma$ 

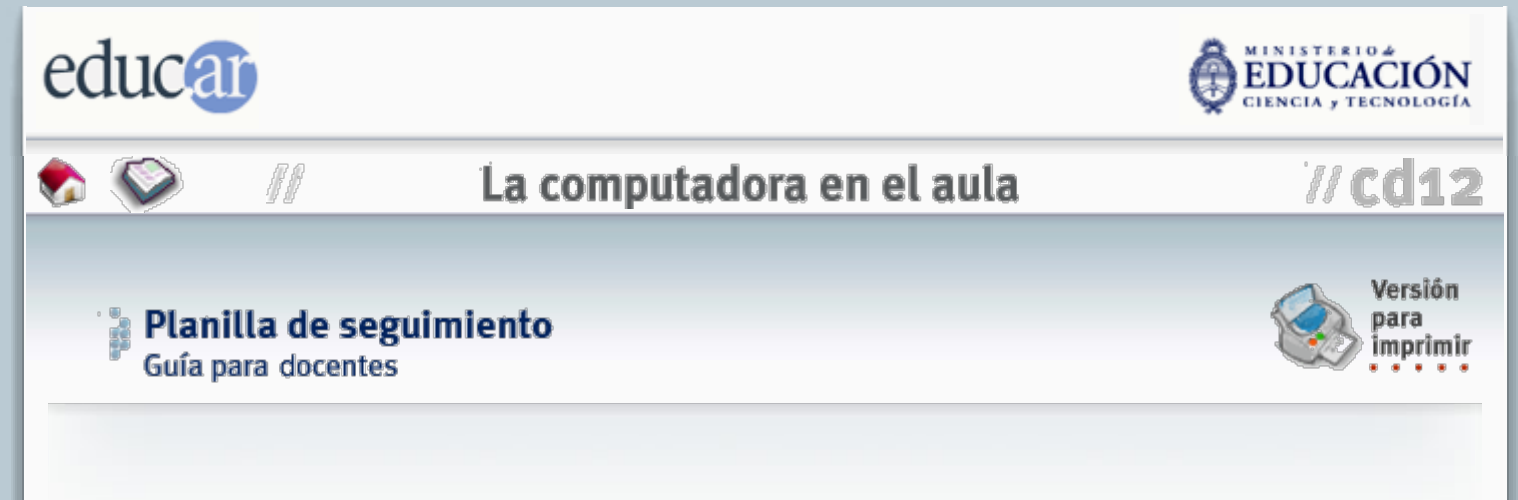

A modo de ejemplo presentamos aquí una planilla de seguimiento para evaluación en proceso de las habilidades más comunes involucradas en el uso de un procesador de texto, pero la idea es extensible a cualquier otra aplicación que el alumno deba aprender a operar. El docente deberá consignar los aprendizajes observando al alumno en acción, sin interferir en la actividad.

Hay muchas maneras de consignar el aprendizaje, las que quedan a decisión de cada docente. Podría utilizarse un sencillo "sí/no", o un sistema numérico (0=no, 1=ocasionalmente, 2=siempre), o incluso podría optarse por consignar la fecha en la que se comprobó fehacientemente la adquisición de cada habilidad, lo cual permitiría luego elaborar una gráfica de progreso vs. tiempo para cada alumno y para toda la clase (en este último caso convendría que las habilidades fuesen escalonadas en función de su complejidad).

La planilla que se presenta sirve para el registro *individual* de cada alumno. Un sencillo rediseño permitirá crear una para toda la clase. Los ítems pueden extenderse para incluir más contenidos.

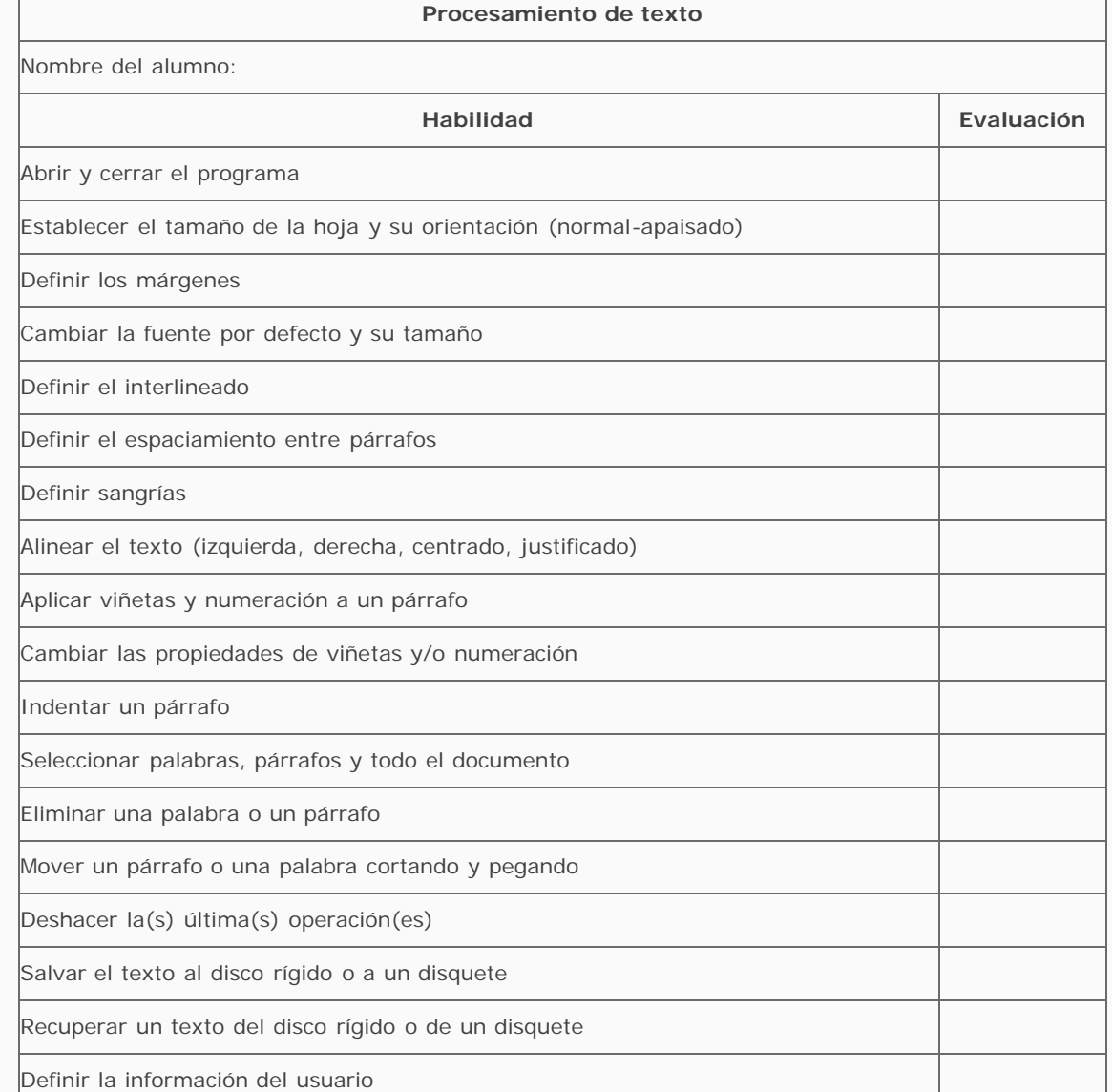

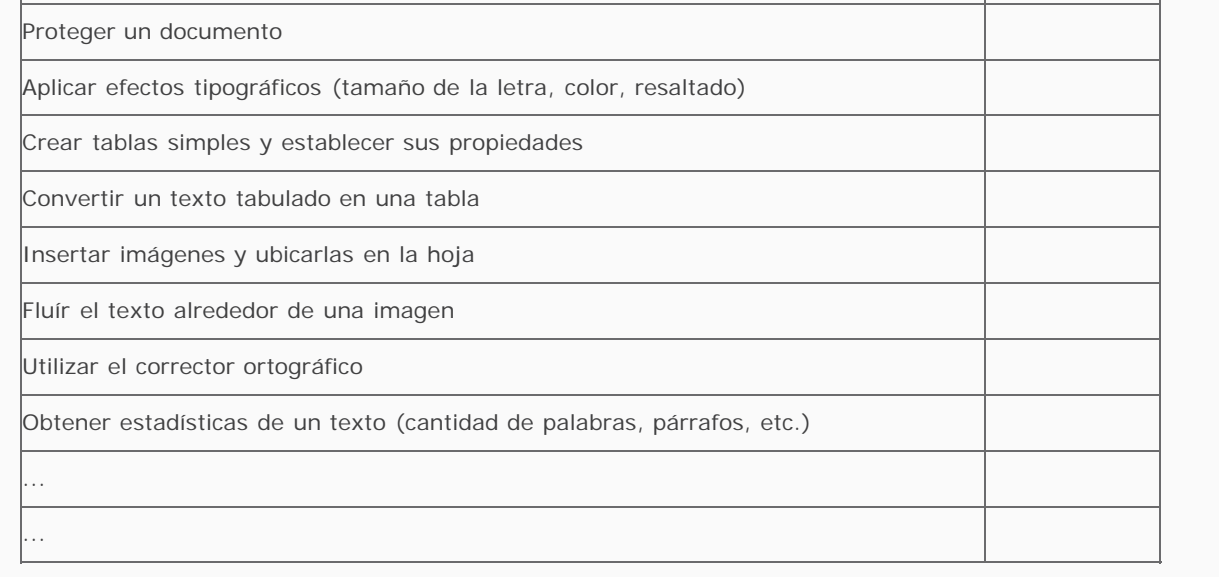

## 4 ANTERIOR INDICE SIGUIENTE D

**ACERCA DE...** 

CÓMO USAR EL CD

**MAPA DEL CD** 

**CRÉDITOS**